**AdvancedMD** 

# 2024 TRADITIONAL MIPS IMPROVEMENT ACTIVITIES CATEGORY GUIDE

Step-By-Step Success

## **Overview of Traditional MIPS Improvement Activities Category**

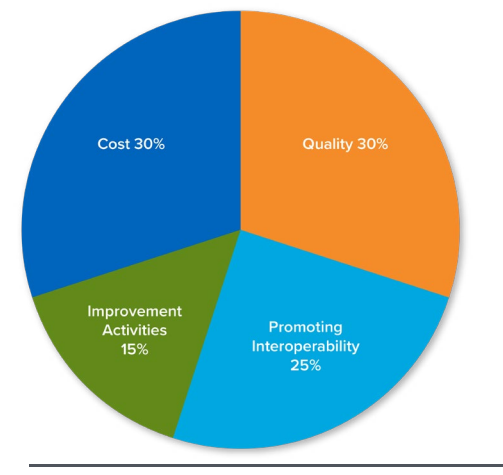

## CHOOSE AND REPORT 1 TO 4 IMPROVEMENT ACTIVITIES (IA)

#### **To earn the full 15% you need 40 IA points**

- Medium weight = 10 points\*, High weight = 20 points\*
- More than 100 activities to choose from

+ ADD TO LIST

• Performance period is at least 90 consecutive days

**\* Note:** Points are doubled for those granted special statuses which include: **small practices**, Health Professional Shortage Area (HPSA) and rural areas. - Medium = 20 points, High = 40 points

**Note:** If you are a participant in a certified patient-centered medical home, you will earn the maximum Improvement Activity category score by attesting to this during the submission period.

#### **AdvancedMD Step by Step**

1. Choose your Improvement Activities Go to<https://qpp.cms.gov/mips/improvement-activities> to choose between 1 to 4 Improvement Activities.Select the appropriate performance year.

#### 2. Click on the name of the IA to see the details

Check for details about timeframes (if longer than 90 days it will detail how long), process/improvements to be incorporated into your workflow and data to be documented.

#### Engagement of patients through implementation of improvements in patient portal

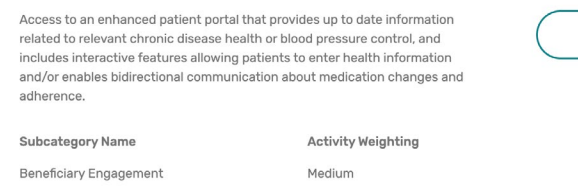

+ View Details

#### 3. See what each activity requires:

<https://qpp.cms.gov/about/resource-library>

#### ┷ **MIPS Improvement Activities User Guide**

A guide to help clinicians participating in the improvement activities performance category of the Merit-based Incentive Payment System

#### 4. Document as you complete each Improvement Activity

Each Improvement Activity will have different documentation needs—become familiar with the details of the activity and record what you do and any needed outcomes.

#### $\perp$  2023 MIPS Data Validation Criteria

#### ZIP 2MB | PY 2023 | MIPS, APMs | Technical Guides and User Guides

Lists the 2023 criteria used to audit and validate data submitted for the Merit-based Incentive Payment System (MIPS) performance categories.

#### 5. Your Improvement Activity Score

**\*Note:** Points are doubled for small, rural, and underserved practices – Medium = 20 points, High = 40 points

IMPROVEMENT ACTIVITIES (IA) **POSSIBLE**: 40

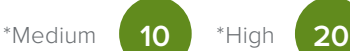

### **2024 Changes to Improvement Activities:**

#### **New (4)**

- 1. Improving Practice Capacity for Human Immunodeficiency Virus (HIV) Prevention Services
- 2. Use of Computable Guidelines and Clinical Decision Support to Improve Adherence for Cervical Cancer Screening and Management Guidelines

#### **Changed (1)**

1. Use of Decision Support and Standardized Treatment Protocols

#### **Removed (3)**

- 1. Implementation of Co-Location PCP and MH Services
- 2. Obtain or Renew an Approved Waiver for Provision of Buprenorphine as Medication-Assisted Treatment for Opioid Use Disorder
- 3. Consulting Appropriate Use Criteria (AUC) Using Clinical Decision Support when Ordering Advanced Diagnostic Imaging

3. Behavioral/Mental Health and Substance Use Screening & Referral for Pregnant and Postpartum Women 4. Behavioral/Mental Health and Substance Use Screening & Referral for

New MVP Only Improvement Activity: Practice-Wide Quality Improvement in MIPS Value Pathways (See MVP Guide for details).

Older Adults

 $/ 40 \times 100 = I$ A  $x .15 = MTS IA$ **PTS IA For MIPS Total Score**

#### **Commonly Used Improvement Activities for AdvancedMD Users**

See individual IA measures<https://qpp.cms.gov/mips/improvement-activities> or refer to the complete list of 2024 measures [https://qpp.cms.gov/about/resource-library.](https://qpp.cms.gov/about/resource-library) Here are a few of the IAs documented in your EHR:

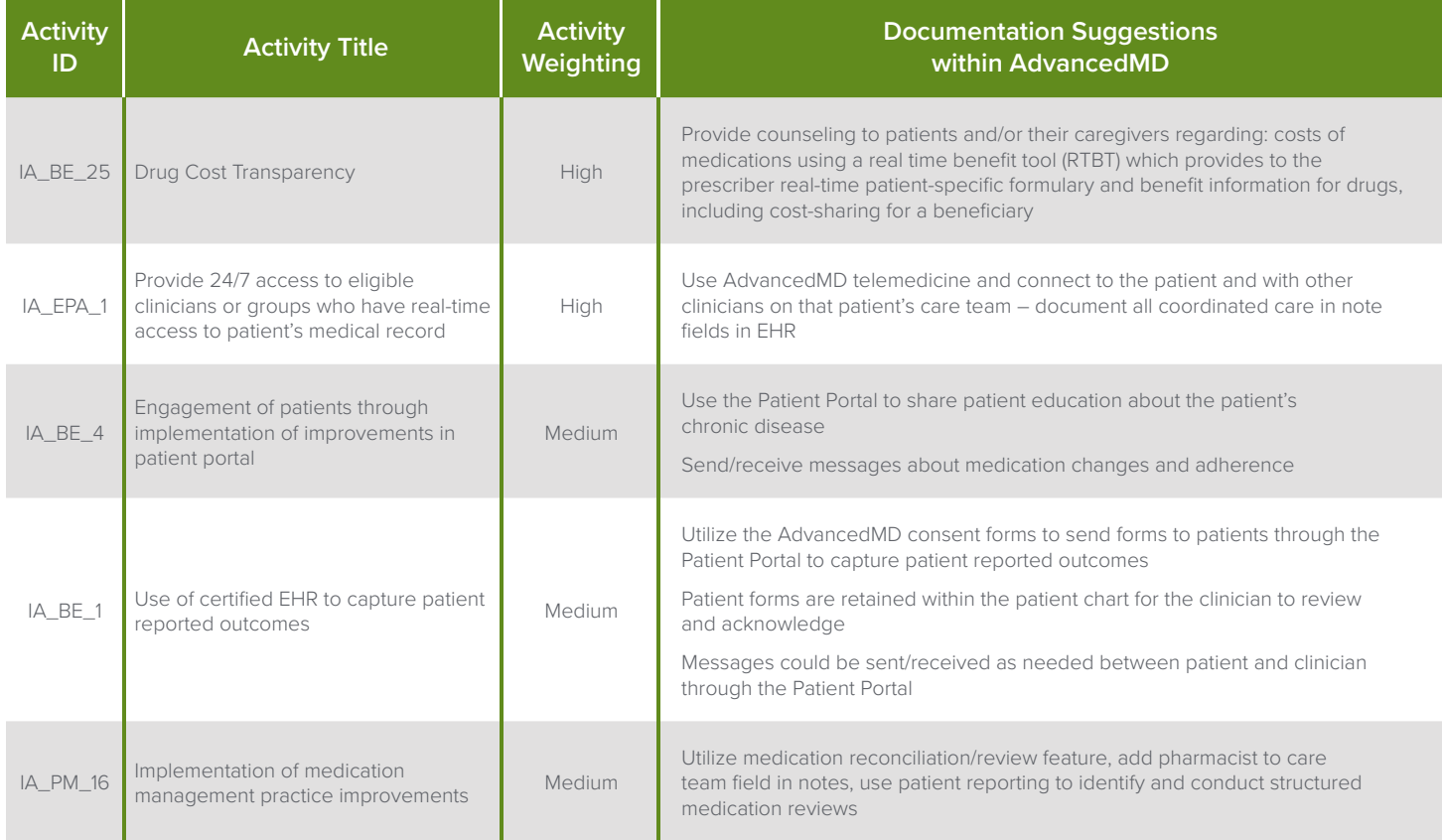

#### **Multiple Category Measures**

A few of the activities overlap with other MIPS Category's

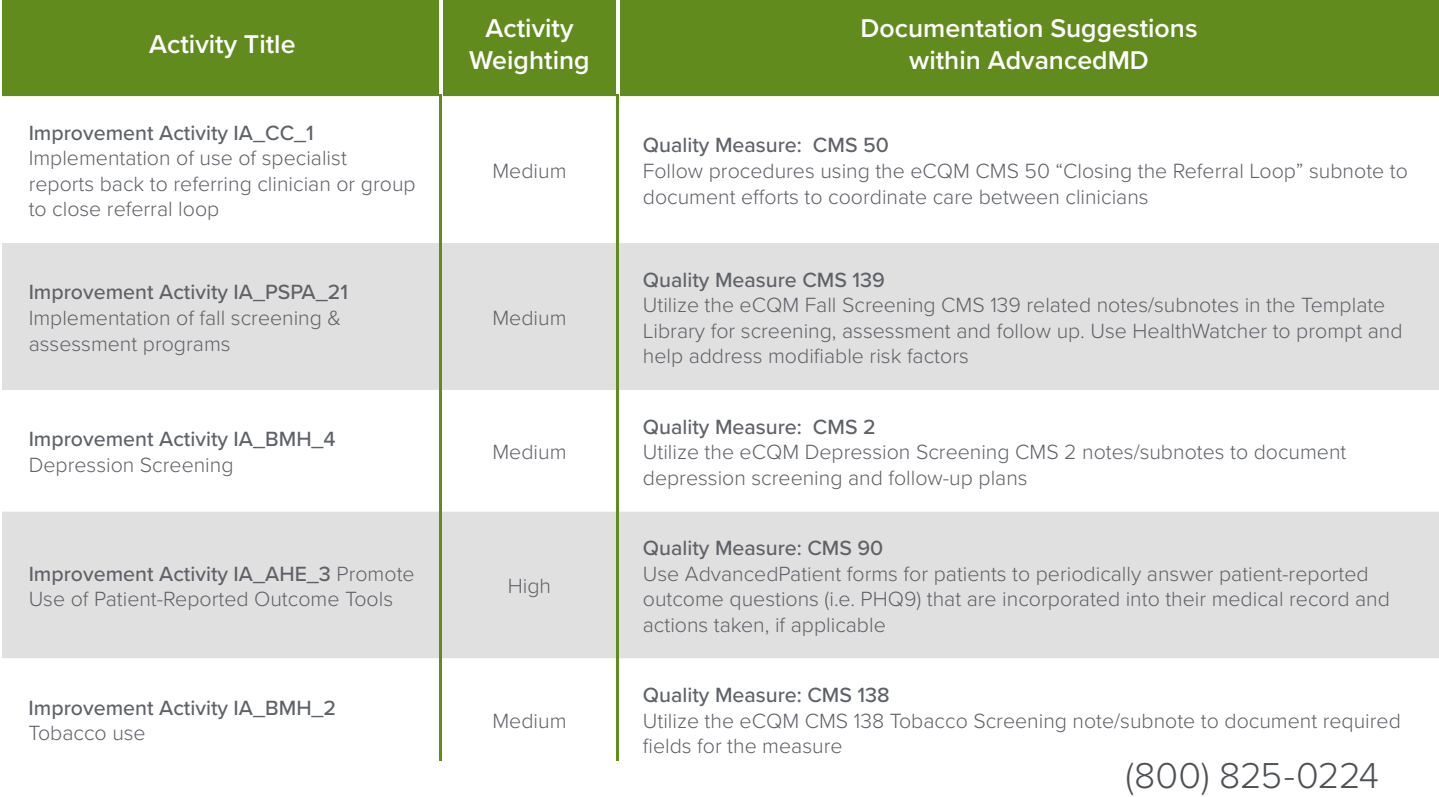

**AdvancedMD** 

advancedmd.com